The standard error was calculated as the square root from values obtained applying the following procedure

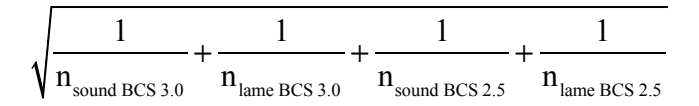

and

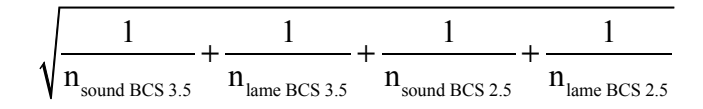